# **Муниципальное общеобразовательное автономное учреждение «Средняя общеобразовательная школа № 86»**

РАССМОТРЕНО Методическим советом МОАУ «СОШ № 86»

Протокол № 1 от "30" августа 2023 г. СОГЛАСОВАНО

педагогическим советом МОАУ «СОШ № 86»

Протокол № 1 от "30" августа 2023 г. УТВЕРЖДЕНО

директором МОАУ «СОШ № 86»

\_\_\_\_\_\_\_\_\_\_\_\_\_/Сапкулова Е.В./ Приказ № 383 от "30" августа 2023 г.

ДОКУМЕНТ ПОДПИСАН<br>ЭЛЕКТРОННОЙ ПОДПИСЬЮ

Сертификат: 0082396BA50E5CD3714A368403ADB60509 Владелец: Сапкулова Елена Владимировна Действителен: с 28.04.2023 до 21.07.2024

# **РАБОЧАЯ ПРОГРАММА**

# **курса внеурочной деятельности**

# **«Компьютерная графика и прототипирование»**  лектронной лектерных савозведения и возможных савозведения и контрис-<br> **Соронных савозведения самологии**<br> **Соронной деятельности**<br> **и графика и прототипирование»**<br>
бучающихся 7 классов<br> **соронной деятельности**<br> **и графика**

для обучающихся 7 классов

#### **Пояснительная записка**

Компьютерная графика – одно из развивающихся направлений информационных технологий. В компьютерной графике можно выделить следующие направления: векторная и растровая компьютерная графика, разработка и создание анимированных объектов, разработка и оформление интерактивных элементов для web-страниц.

Курс внеурочной деятельности «Компьютерная графика и прототипирование» дополняет базовую программу, не нарушая ее целостность. Курс способствует развитию познавательной активности обучающихся и творческого мышления, а также профориентации.

Визуальная составляющая современных информационных технологий базируется на красочных графических элементах, разнообразных видах анимации, интерактивных элементах управления. Любой продукт информационных технологий не сможет привлечь внимание пользователя без графической и анимационной составляющих. Создание продукта, содержащего коллекции изображений; текстов и данных, сопровождающихся звуком, видео, анимацией и другими визуальными эффектами, составляет основу компьютерной графики и анимации.

Знания и умения, приобретенные в результате освоения курса, могут быть использованы обучающимися в таких областях знаний, как физика, химия, биология и других, они также являются фундаментом для дальнейшего совершенствования мастерства в области трехмерного моделирования, анимации и видеомонтажа.

## *Цели реализации программы*

Создать условия, обеспечивающие личностное, познавательное и творческое развитие обучающегося в процессе изучения основ графики и анимации с использованием компьютерных технологий. Освоить элементы профессиональных задач специалиста по рекламе и web-дизайну.

## *Задачами реализации программы учебного предмета являются:*

- формирование навыков работы с растровыми и векторными изображениями;
- изучение сочетания цветовой гаммы фона и символов;
- формирование навыков умения работы с цветом изображения;

• изучение методики использования продуктов компьютерной графики и анимации в пользовательской среде;

• развитие навыков практического использования компьютерной графики при разработке плакатов, баннеров, дизайна web-страниц, иллюстраций для изданий и флеш роликов;

• • повышение компьютерной грамотности;

• формирование базы практических знаний, необходимых для самостоятельной разработки объектов растровой и векторной графики, а также коротких анимаций, интерактивных элементов для web-публикаций и различных приложений.

#### **1. Планируемые результаты освоения курса**

**Личностные результаты** – это сформировавшаяся в образовательном процессе система ценностных отношений учащихся к себе, другим участникам образовательного процесса, самому образовательному процессу, объектам познания, результатам образовательной деятельности. Основными личностными результатами, формируемыми при изучении информатики в основной школе, являются:

наличие представлений об информации как важнейшем стратегическом ресурсе развития личности, государства, общества;

понимание роли информационных процессов в современном мире;

● владение первичными навыками анализа и критичной оценки получаемой информации;

ответственное отношение к информации с учетом правовых и этических аспектов ее распространения;

развитие чувства личной ответственности за качество окружающей информационной среды;

способность увязать учебное содержание с собственным жизненным опытом, понять значимость подготовки в области информатики и ИКТ в условиях развития информационного общества;

готовность к повышению своего образовательного уровня и продолжению обучения с использованием средств и методов информатики и ИКТ;

способность и готовность к общению и сотрудничеству со сверстниками и взрослыми в процессе образовательной, общественно-полезной, учебно-исследовательской, творческой деятельности;

способность и готовность к принятию ценностей здорового образа жизни за счет знания основных гигиенических, эргономических и технических условий безопасной эксплуатации средств ИКТ.

**Метапредметные результаты** – освоенные обучающимися на базе одного, нескольких или всех учебных предметов способы деятельности, применимые как в рамках образовательного процесса, так и в других жизненных ситуациях. Основными метапредметными результатами, формируемыми при изучении информатики в основной школе, являются:

● владение общепредметными понятиями «объект», «система», «модель», «алгоритм», «исполнитель» и др.;

владение информационно-логическими умениями: определять понятия, создавать обобщения, устанавливать аналогии, классифицировать, самостоятельно выбирать основания и критерии для классификации, устанавливать причинно-следственные связи, строить логическое рассуждение, умозаключение (индуктивное, дедуктивное и по аналогии) и делать выводы;

владение умениями самостоятельно планировать пути достижения целей; соотносить свои действия с планируемыми результатами, осуществлять контроль своей деятельности, определять способы действий в рамках предложенных условий, корректировать

3

свои действия в соответствии с изменяющейся ситуацией; оценивать правильность выполнения учебной задачи;

владение основами самоконтроля, самооценки, принятия решений и осуществления осознанного выбора в учебной и познавательной деятельности;

владение основными универсальными умениями информационного характера: постановка и формулирование проблемы; поиск и выделение необходимой информации, применение методов информационного поиска; структурирование и визуализация информации; выбор наиболее эффективных способов решения задач в зависимости от конкретных условий; самостоятельное создание алгоритмов деятельности при решении проблем творческого и поискового характера;

владение информационным моделированием как основным методом приобретения знаний: умение преобразовывать объект из чувственной формы в пространственно-графическую или знаково-символическую модель; умение строить разнообразные информационные структуры для описания объектов; умение «читать» таблицы, графики, диаграммы, схемы и т.д., самостоятельно перекодировать информацию из одной знаковой системы в другую; умение выбирать форму представления информации в зависимости от стоящей задачи, проверять адекватность модели объекту и цели моделирования;

ИКТ-компетентность – широкий спектр умений и навыков использования средств информационных и коммуникационных технологий для сбора, хранения, преобразования и передачи различных видов информации, навыки создания личного информационного пространства (обращение с устройствами ИКТ; фиксация изображений и звуков; создание письменных сообщений; создание графических объектов; создание музыкальных и звуковых сообщений; создание, восприятие и использование гипермедиасообщений; коммуникация и социальное взаимодействие; поиск и организация хранения информации; анализ информации).

**Предметные результаты** включают в себя: освоенные обучающимися в ходе изучения учебного предмета умения специфические для данной предметной области, виды деятельности по получению нового знания в рамках учебного предмета, его преобразованию и применению в учебных, учебно-проектных и социально-проектных ситуациях, формирование научного типа мышления, научных представлений о ключевых теориях, типах и видах отношений, владение научной терминологией, ключевыми понятиями, методами и приемами. В соответствии с федеральным государственным образовательным стандартом общего образования основные предметные результаты изучения информатики в основной школе отражают:

формирование информационной и алгоритмической культуры; формирование представления о компьютере как универсальном устройстве обработки информации; развитие основных навыков и умений использования компьютерных устройств;

● формирование представления об основных изучаемых понятиях: информация, алгоритм, модель – и их свойствах;

развитие алгоритмического мышления, необходимого для профессиональной деятельности в современном обществе; развитие умений составить и записать алгоритм для

4

конкретного исполнителя; формирование знаний об алгоритмических конструкциях, логических значениях и операциях; знакомство с одним из языков программирования и основными алгоритмическими структурами — линейной, условной и циклической;

формирование умений формализации и структурирования информации, умения выбирать способ представления данных в соответствии с поставленной задачей — таблицы, схемы, графики, диаграммы, с использованием соответствующих программных средств обработки данных;

формирование навыков и умений безопасного и целесообразного поведения при работе с компьютерными программами и в Интернете, умения соблюдать нормы информационной этики и права.

## **Выпускник научится:**

● владеть основами компьютерной графики: особенностями, достоинствами и недостатками растровой графики; векторной графики;

выбирать методы описания цветов в компьютерной графике — цветовые модели;

● выбирать способы получения цветовых оттенков на экране и принтере;

выбирать способы хранения изображений в файлах растрового и векторного

формата;

- определять методы сжатия графических данных;
- определять проблемы преобразования форматов графических файлов;
- распознавать назначение и функции различных графических программ;
- создавать собственные иллюстрации, используя главные инструменты

векторных графических редакторов;

- создавать рисунки из простых объектов (линий, дуг, окружностей и т.д.);
- выполнять основные операции над объектами (удаление, перемещение,

масштабирование, вращение, зеркальное отражение и др);

- формировать собственные цветовые оттенки в различных цветовых моделях;
- закрашивать рисунки, используя различные виды заливок;
- работать с контурами объектов;
- создавать рисунки из кривых;

создавать иллюстрации с использованием методов упорядочения и

объединения объектов;

получать объёмные изображения;

применять различные графические эффекты (объём, перетекание, фигурная подрезка и др.);

- создавать надписи, заголовки, размещать текст по траектории;
- выполнять цветовую коррекцию фотографий;
- ретушировать фотографии.

**Основной результат обучения -** понимание учащимися современных технологий создания компьютерного изображения в растровых и векторных графических программах, освоение основных практических приемов создания изображения в различных программах.

# **2. Содержание учебного курса «Компьютерная графика»** *Методы представления графических изображений (2 часа)*

Двумерная *и трехмерная* графика*. Сравнение растровой и векторной графики. Особенности редакторов растровой и векторной графики.*

## *Цвет в компьютерной графике (2 часа)*

*Аддитивная цветовая модель. Формирование собственных цветовых оттенков в модели RGB. Субтрактивная цветовая модель. Взаимосвязь аддитивной и субтрактивной цветовых моделей. Цветоотделение при печати. Формирование собственных цветовых оттенков в модели CMYK. Цветовая модель «Цветовой оттенок – Насыщенность – Яркость».*

## *Форматы графических файлов (3 часа)*

*Растровые и векторные форматы. Методы сжатия графических файлов. Сохранение*  изображений в стандартных и собственных форматах графических редакторов. *Преобразование файлов из одного формата в другой.* Архивирование и разархивирование. Оценка количественных параметров информационных объектов: объем памяти, необходимый для хранения объектов, скорость передачи и обработки объектов.

## *Практические занятия (28 часов)*

Ввод изображений с помощью инструментов графического редактора. Использование примитивов и шаблонов. Геометрические и стилевые преобразования. *Техника безопасности и организация рабочего места. Рабочее окно Open Office.org Draw. Основы работы с объектами. Операции над объектами. Закраска рисунков. Вспомогательные режимы работы: линейки, направляющие, сетка, режим отображения документа. Создание рисунков из кривых. Редактирование формы кривой. Методы упорядочения объектов. Выравнивание объектов. Методы объединения объектов: группирование, комбинирование, сваривание, операция обрезки.* Использование стандартных графических объектов и конструирование графических объектов: выделение, объединение, геометрические преобразования фрагментов и компонентов*. Эффект объема. Метод выдавливания. Вращение и подсветка объектов. Перетекание. Получение художественных эффектов. Создание и редактирование текста. Сохранение и загрузка изображений в Open Office.org Draw.*

*Рабочее окно программы GIMP. Панели свойств. Работа с выделенными областями. Маски и каналы. Сохранение выделенных областей. Коллаж. Основы работы со слоями.*  Рисование и раскрашивание. Основы коррекции тона. Основы коррекции цвета. *Ретуширование фотографий. Работа с контурами. Обводка контура. Обмен файлами между графическими программами.*

Практическая работа №1 по теме «Основы работы с объектами»»

Практическая работа №2 по теме «Закраска рисунков»

Практическая работа №3 по теме «Создание рисунков из кривых»

Практическая работа №4 по теме «Методы упорядочения и объединения объектов» Практическая работа №5 по теме «Эффект объема»

Практическая работа №6 по теме «Эффект перетекания» Практическая работа №7 по теме «Работа с текстом» Практическая работа №8 по теме «Работа с выделенными областями» Практическая работа №9 по теме «Маски и каналы» Практическая работа №10 по теме «Создание коллажа. Основы работы со слоями» Практическая работа №11 по теме «Рисование и раскрашивание» Практическая работа №12 по теме «Основы коррекции тона» Практическая работа №13 по теме «Основы коррекции цвета» Практическая работа №14 по теме «Ретуширование фотографий» Практическая работа №15 по теме «Работа с контурами»

# **3. Тематическое планирование с указанием количества часов, отводимых на освоение каждой темы**

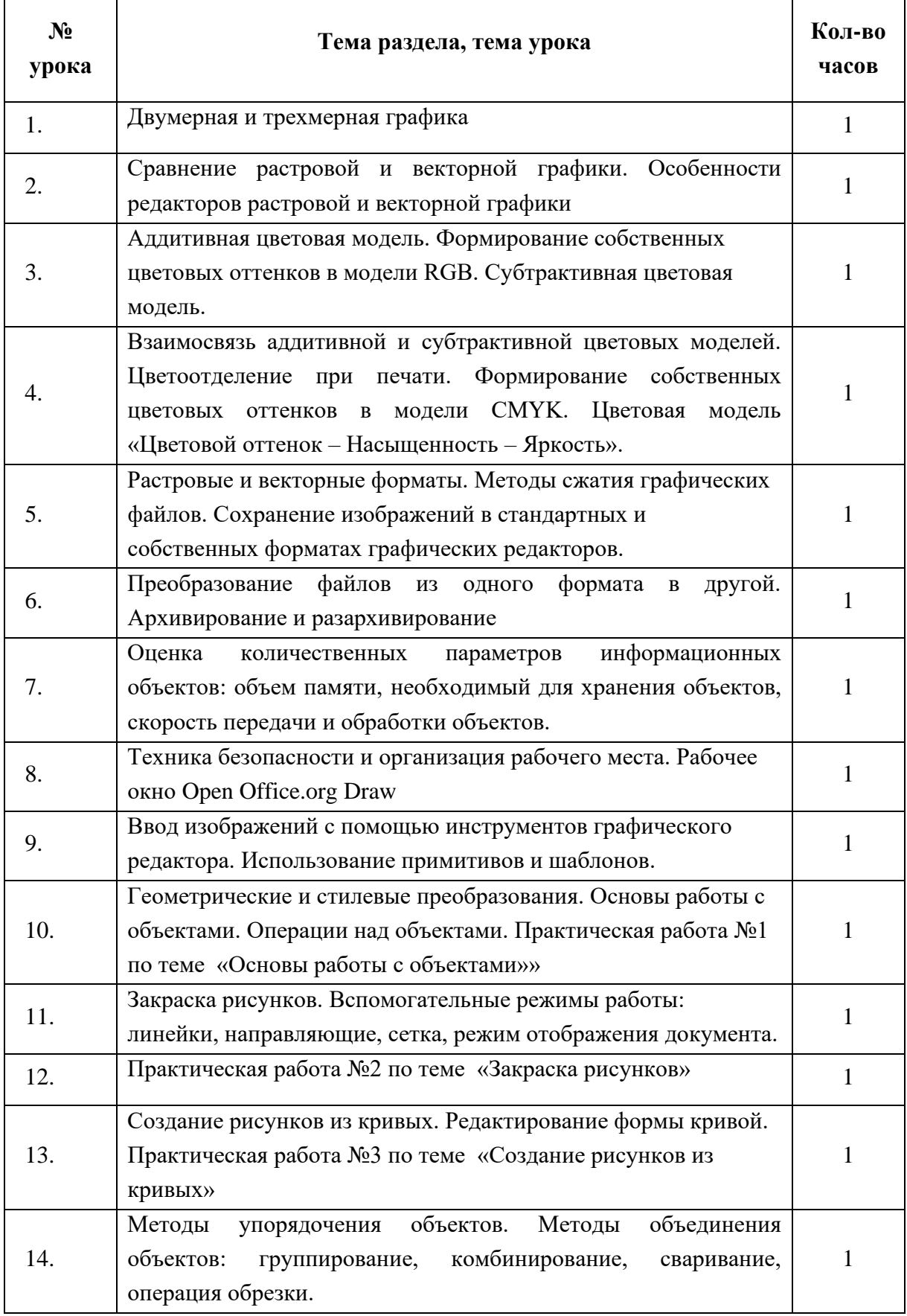

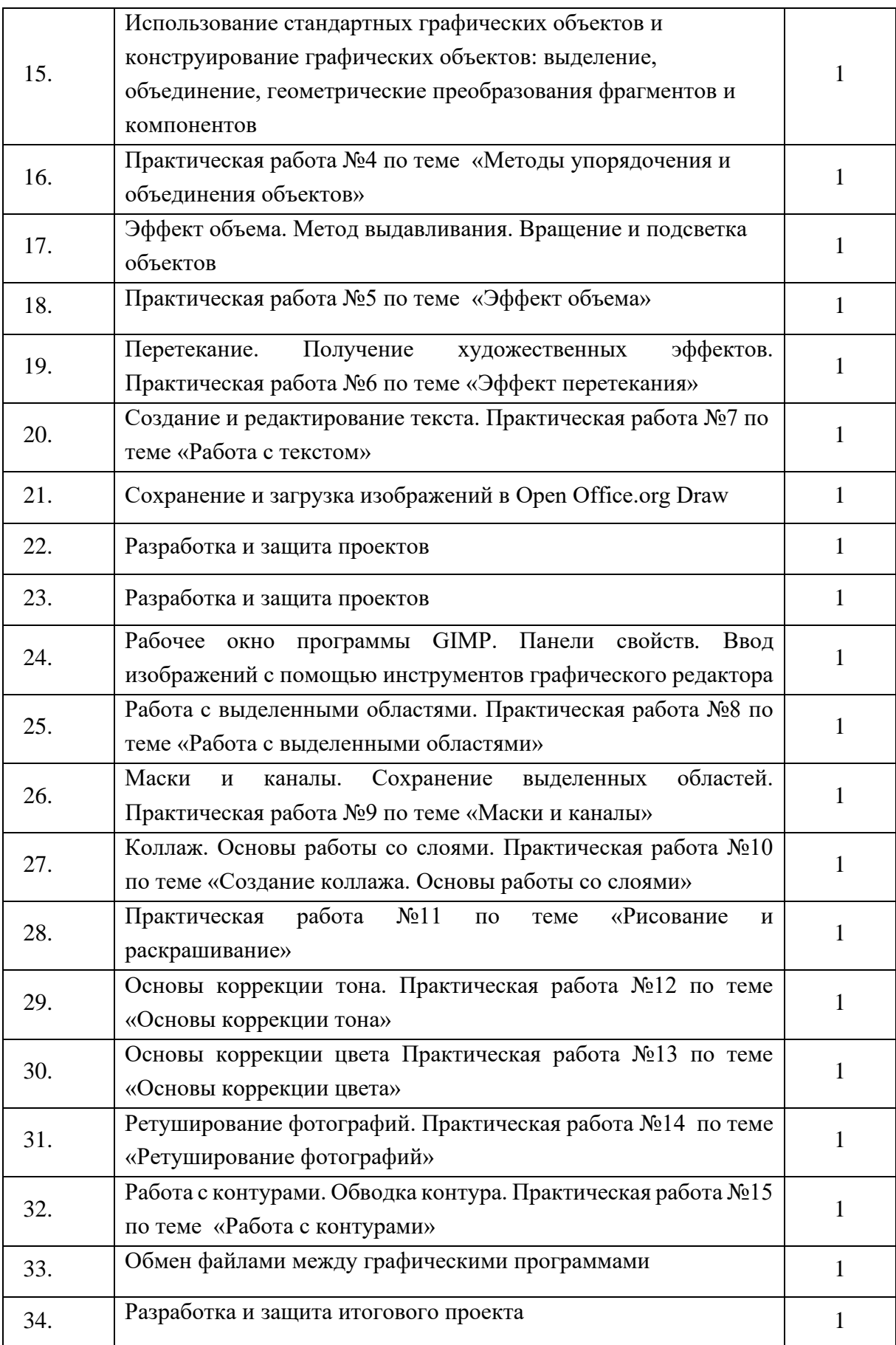

## **Приложение 1. Методические материалы**

## **Формы обучения**

Фронтальная работа (реализуется в процессе актуализации знаний, изучения нового материала, рефлексии).

Групповая работа (реализуется в процессе выполнения проектных работ, творческих заданий). Парная работа (реализуется при выполнении практических работ, в процессе закрепления изученного материала, при взаимопроверке).

Индивидуальная работа (реализуется во время проверочных и контрольных работ, выполнения дифференцированных заданий).

## **Методы обучения**

В процессе обучения в 7 классе используются следующие бинарные методы обучения:

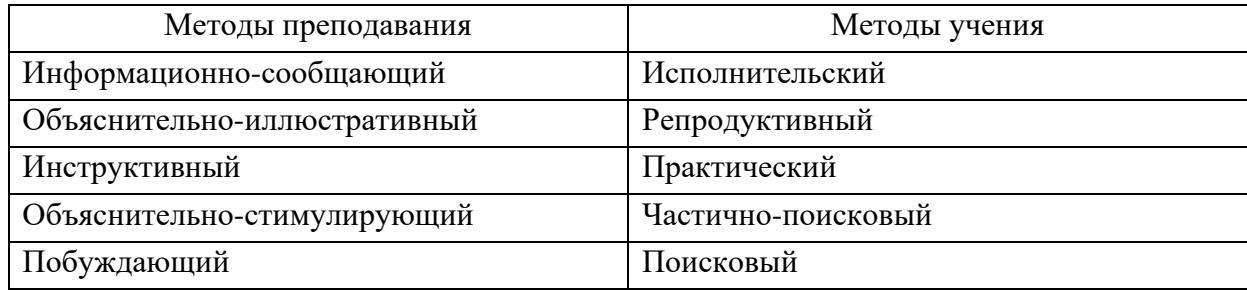

Контроль за результатами обучения осуществляется через использование следующих видов: промежуточный, итоговый. Текущий контроль осуществляется во время выполнения практических работ. Итоговый контроль осуществляется при помощи итогового проекта.

## **Технологии обучения**

В 7 классах реализуются следующие технологии обучения: информационно-коммуникативная технология, проектная деятельность, технология обучения в сотрудничестве, здоровьесберегающие технологии.

### **Оценка знаний, умений и навыков учащихся**

1. Содержание и объем материала, подлежащего проверке, определяется программой. При проверке усвоения материала необходимо выявлять полноту, прочность усвоения учащимися теории и умение применять ее на практике в знакомых и незнакомых ситуациях

2. Основными формами проверки ЗУН учащихся по информатике являются письменная контрольная работа, самостоятельная работа на ЭВМ, тестирование, устный опрос и зачеты (в старших классах)

3. При оценке письменных и устных ответов учитель в первую очередь учитывает показанные учащимися знания и умения. Оценка зависит также от наличия и характера погрешностей, допущенных учащимися. Среди погрешностей выделяются ошибки и недочеты. Погрешность считается ошибкой, если она свидетельствует о том, что ученик не овладел основными знаниями и (или) умениями, указанными в программе

К недочетам относятся погрешности, свидетельствующие о недостаточно полном или недостаточно прочном усвоении основных знаний и умений или об отсутствии знаний, не считающихся в программе основными. Недочетами также считаются: погрешности, которые не привели к искажению смысла полученного учеником задания или способа его выполнения, например, неаккуратная запись, небрежное выполнение блок-схемы и т.

4. Задания для устного и письменного опроса учащихся состоят из теоретических вопросов и задач

Ответ за теоретический вопрос считается безупречным, если по своему содержанию полностью соответствует вопросу, содержит все необходимые теоретические факты и обоснованные выводы, а его изложение и письменная запись математически и логически грамотны и отличаются последовательностью и аккуратностью

Решение задач считается безупречным, если правильно выбран способ решения, само решение сопровождается необходимыми объяснениями, верно выполнен алгоритм решения, решение записано последовательно, аккуратно и синтаксически верно по правилам какоголибо языка или системы программирования.

Самостоятельная работа на ЭВМ считается безупречной, если учащийся самостоятельно или с незначительной помощью учителя выполнил все этапы решения задачи на ЭВМ, и был получен верный ответ или иное требуемое представление решения задачи

5.Оценка ответа учащегося при устном и письменном опросах, а также при самостоятельной работе на ЭВМ, проводится по пятибалльной системе.

6.Учитель может повысить отметку за оригинальный ответ на вопрос или оригинальное решение задачи, которые свидетельствуют о высоком уровне владения информационными технологиями учащимся, за решение более сложной задачи или ответ на более сложный.

# **Оценка устных ответов учащихся**

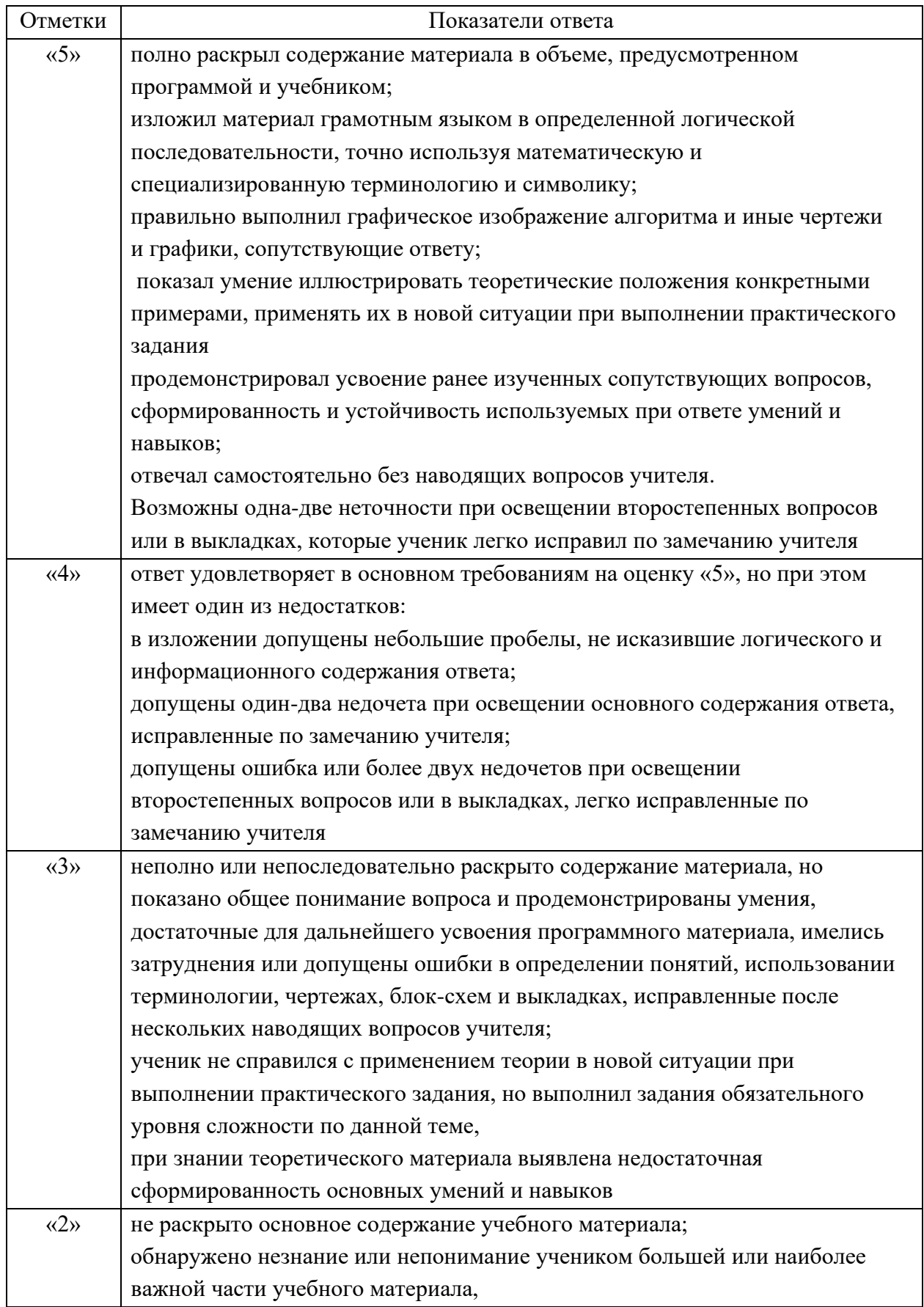

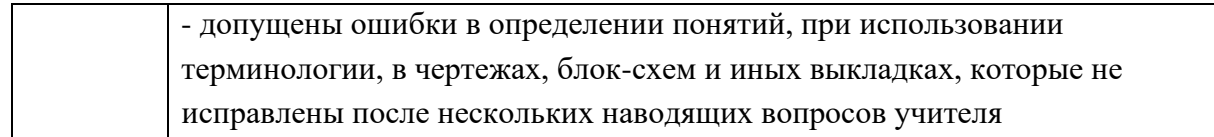

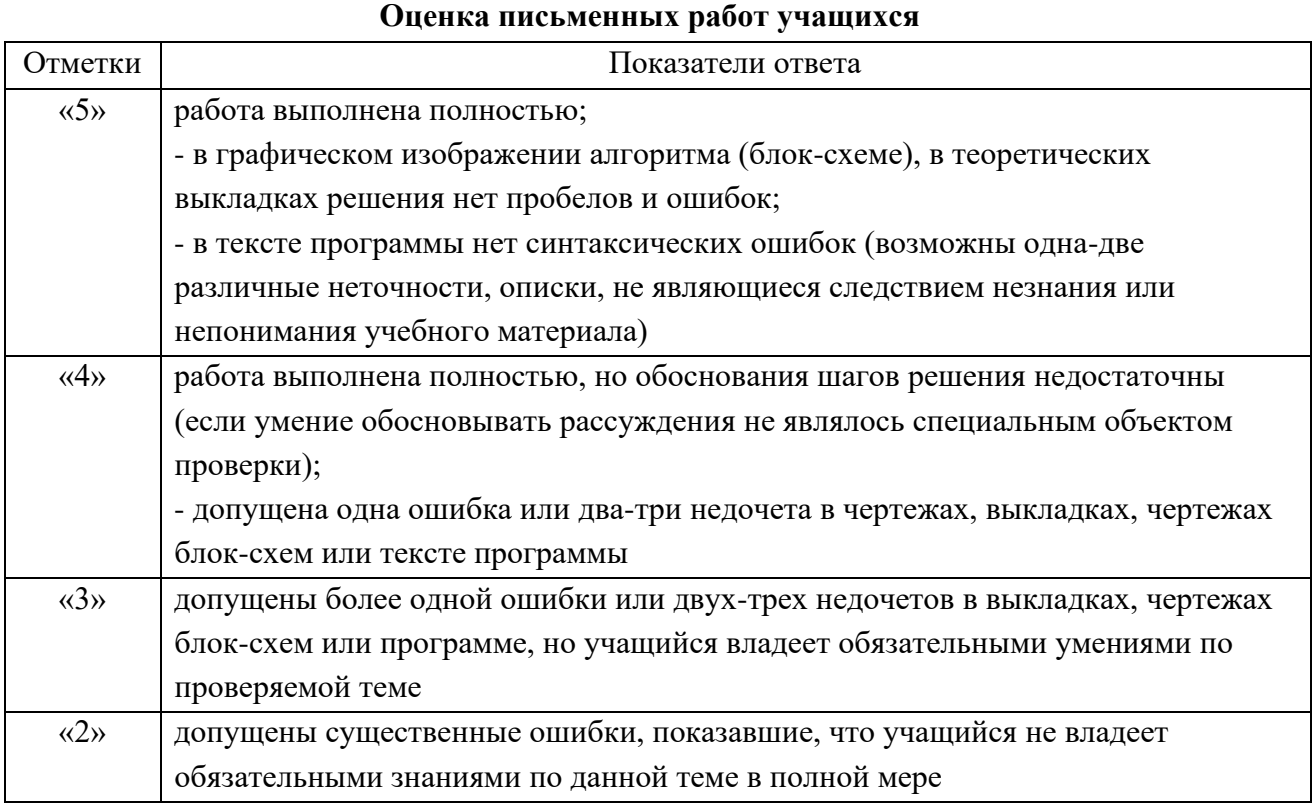

# **Оценка самостоятельной работы на компьютере**

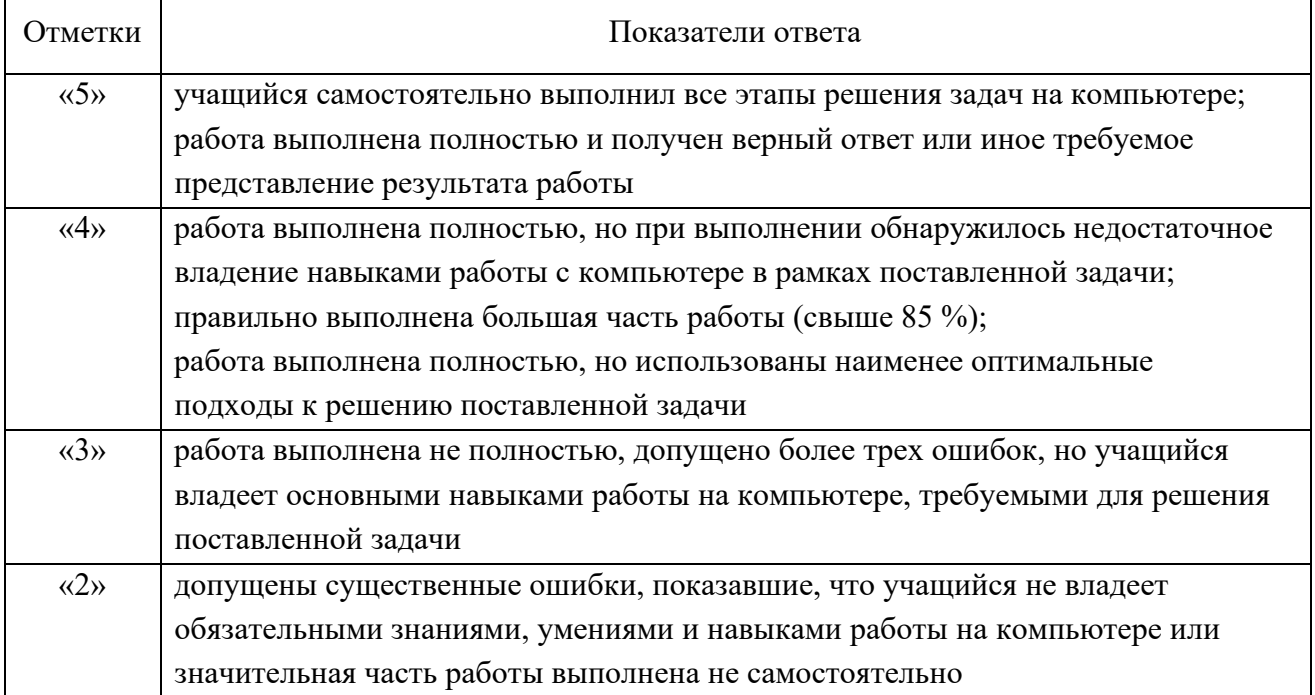

## **Список практических работ, подлежащих обязательному оцениванию**

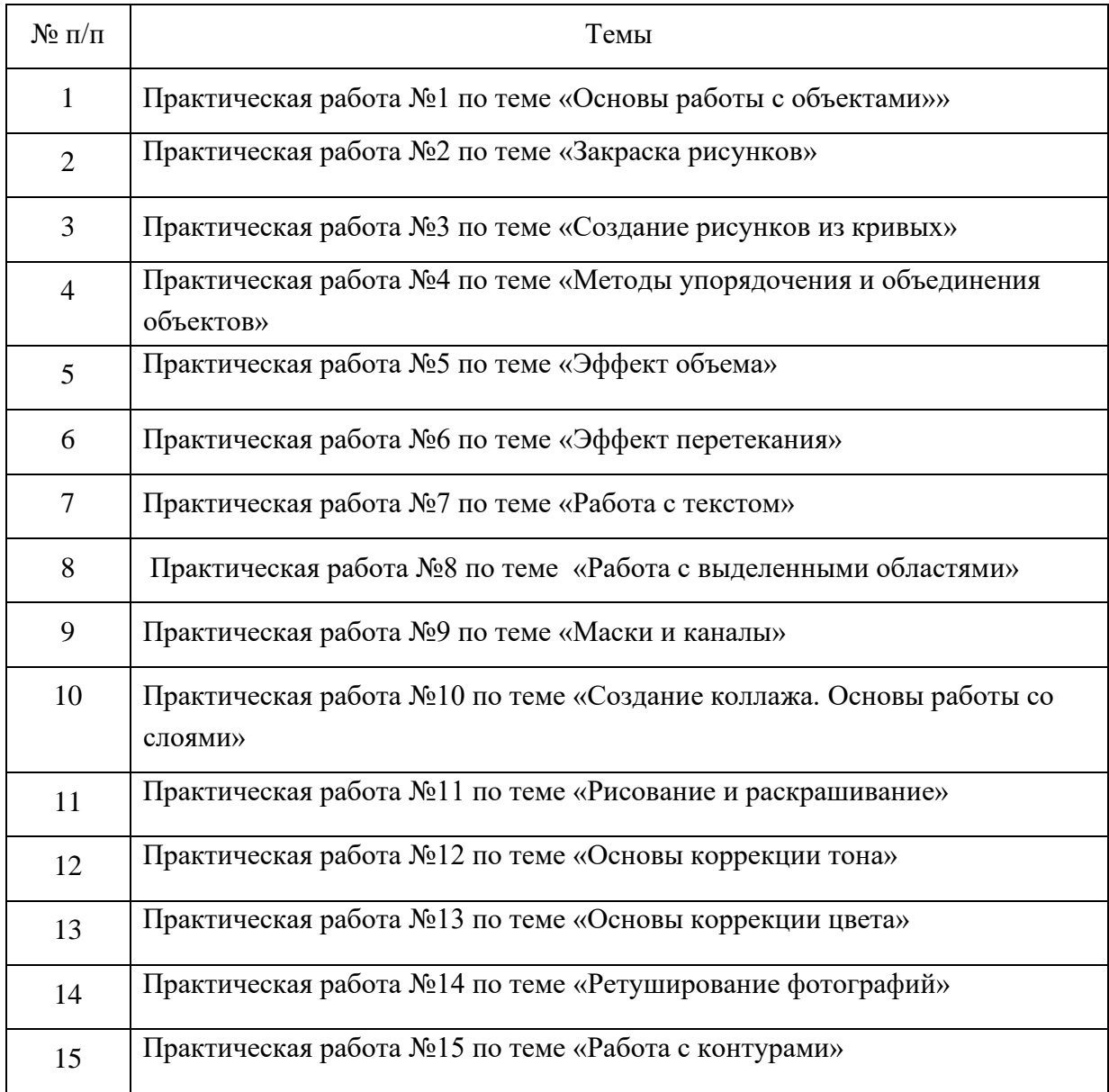

## **Итоговые проекты**

- 1. Создание обложки печатного издания.
- 2. Создание иллюстрации к печатному изданию.
- 3. Создание поздравительной открытки.
- 4. Создание коллажа «Животный мир экваториальных тропических лесов», «История летательных аппаратов», «История вычислительной техники».

## **Приложение 2. Список литературы**

1. Залогова Л.А. Компьютерная графика: Элективный курс. Практикум. – М.-Бином. Лаборатория знаний, 2009.

2. Залогова Л.А. Компьютерная графика: Элективный курс. – М.-Бином. Лаборатория знаний, 2009.

3. Залогова Л.А. Компьютерная графика.– М.-Бином. Лаборатория знаний, 2009

4. Залогова Л.А. Компьютерная графика. Практикум. – М.-Бином. Лаборатория знаний, 2009.

Олтман P. CorelDRAW 9 — М.: ЭНТРОП, Киев: ВЕК+, Киев: Издательская группа BHV, 2008. 5. Тайц A.M., Тайц A.A. CorelDRAW 11 — СПб.: БХВ-Петербург, 2008.